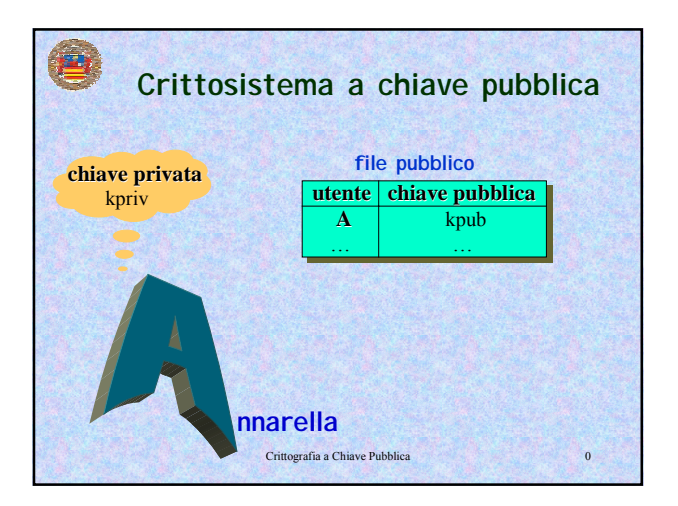

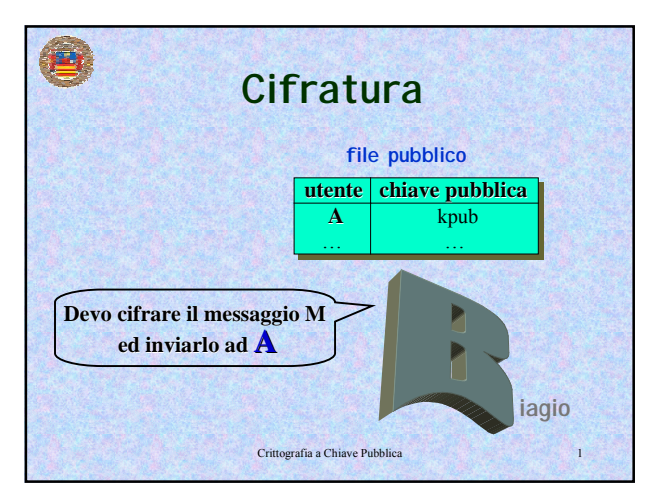

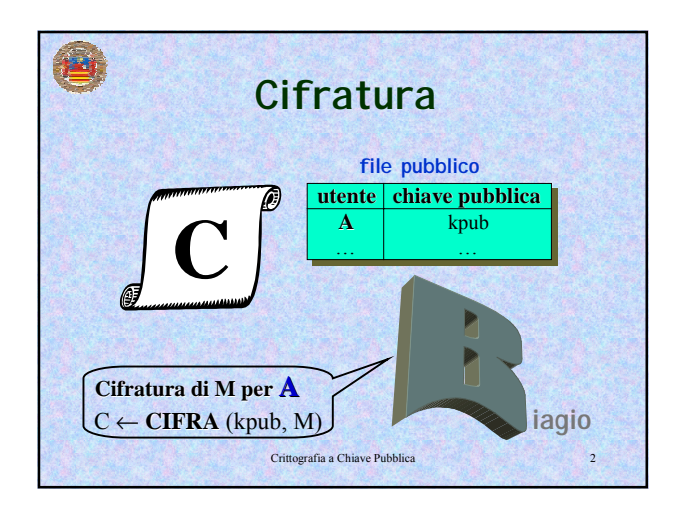

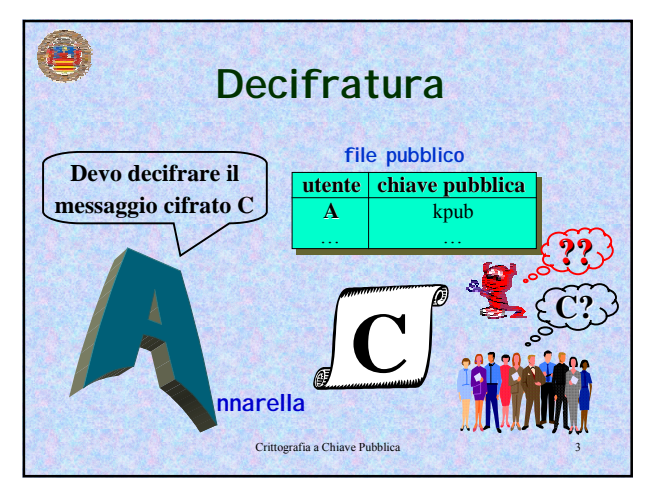

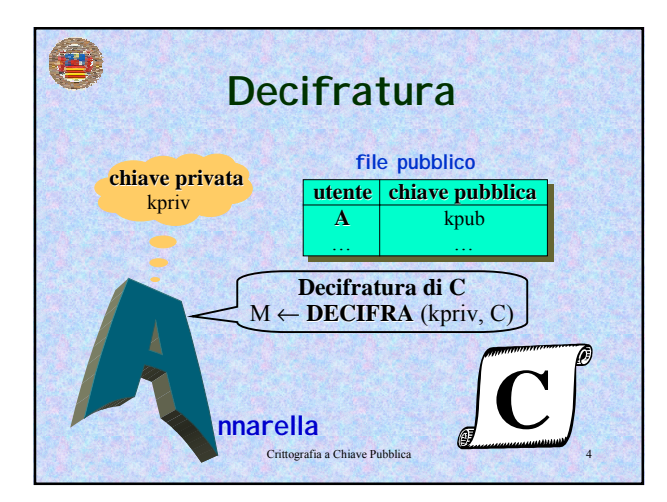

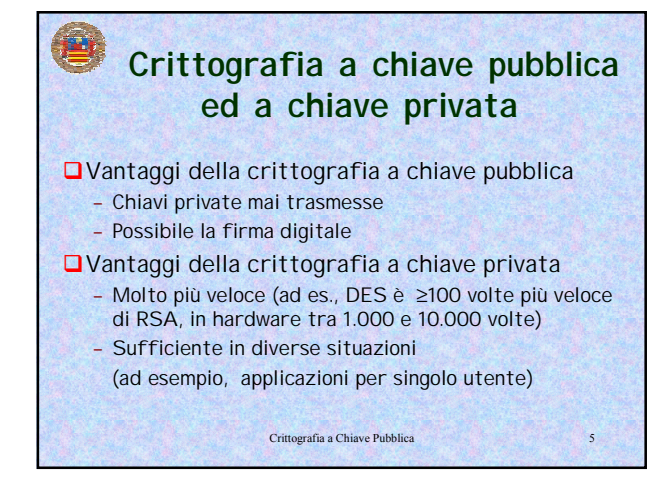

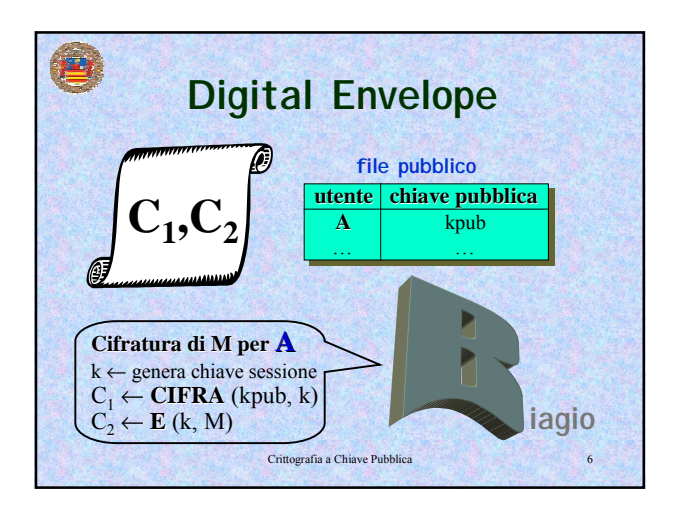

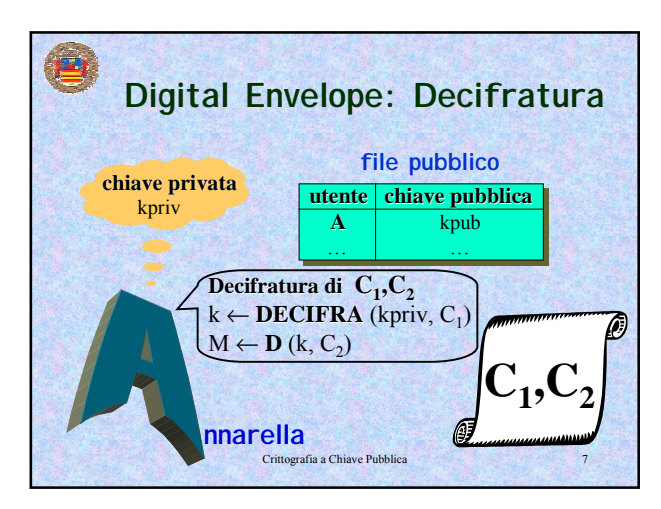

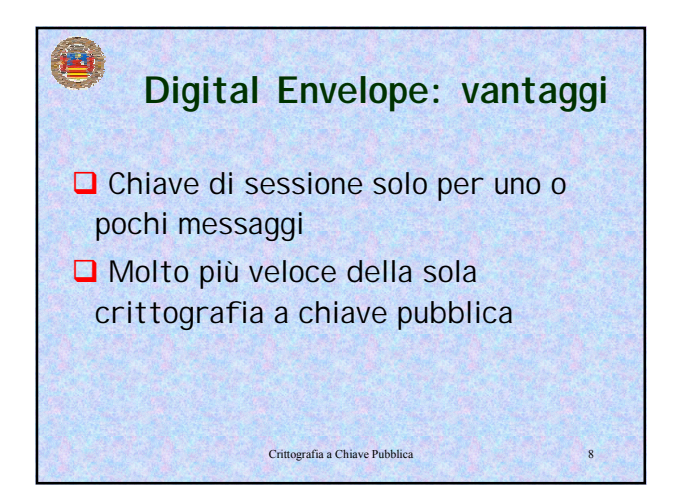

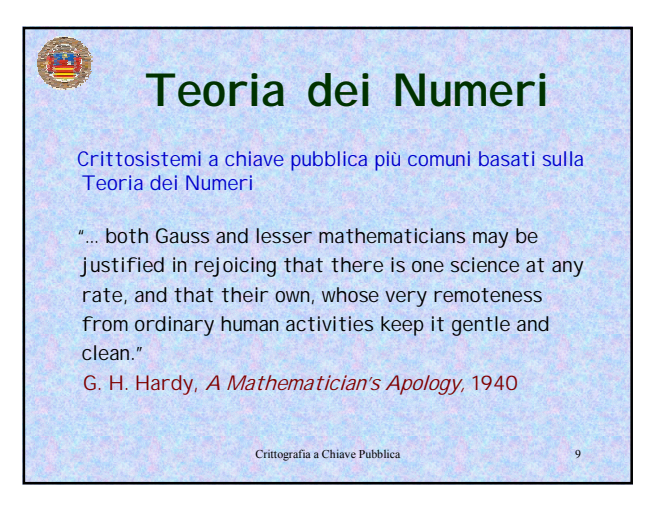

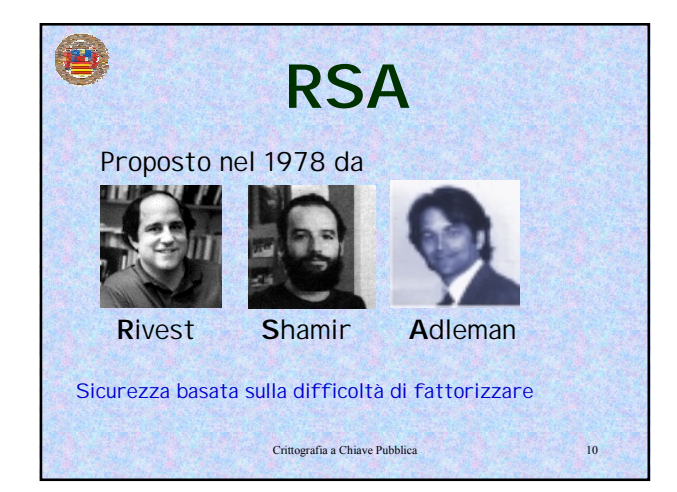

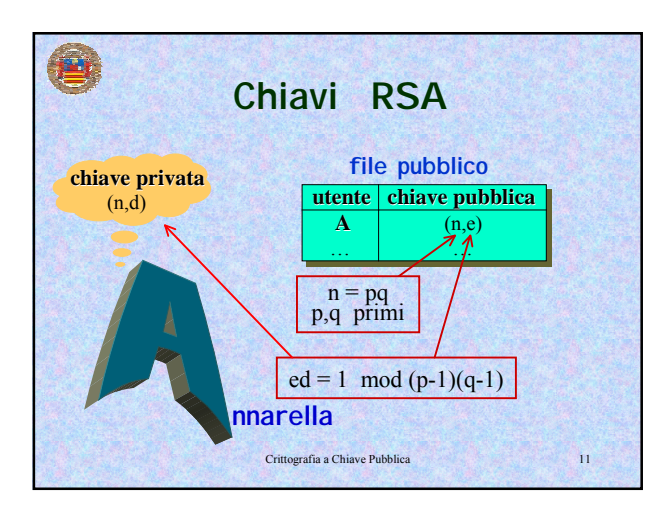

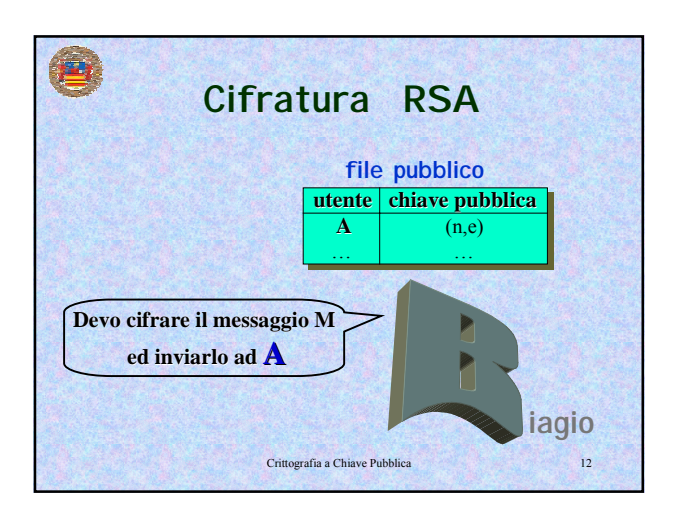

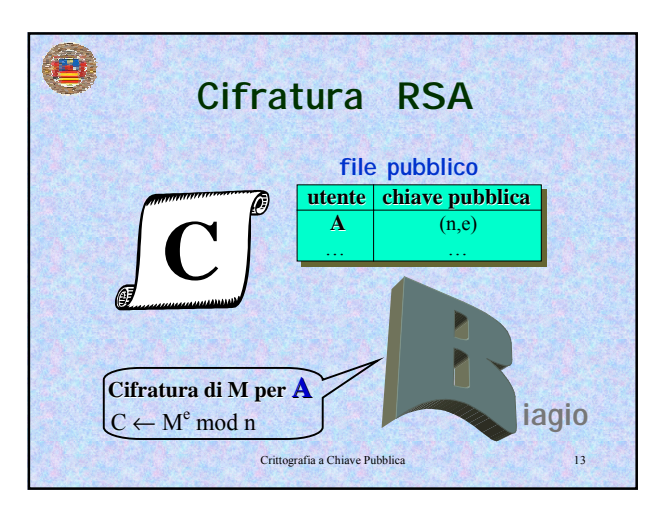

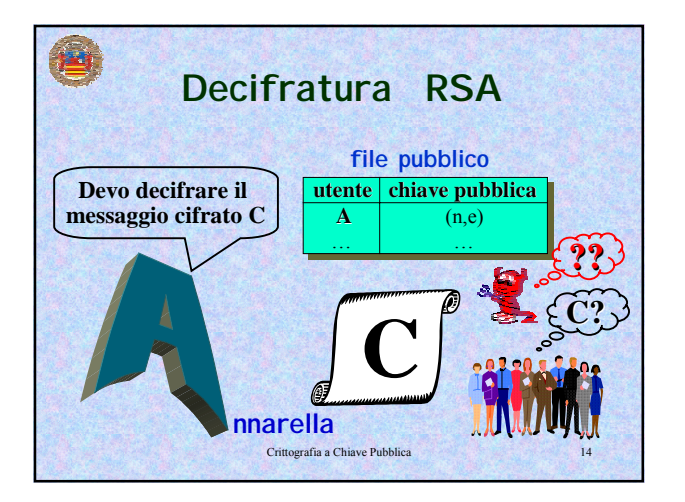

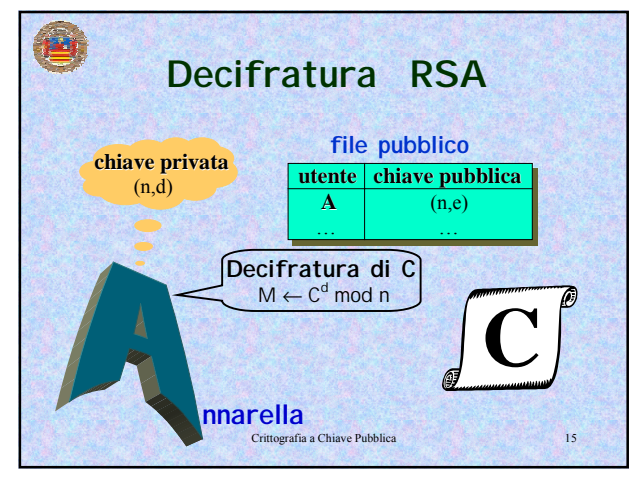

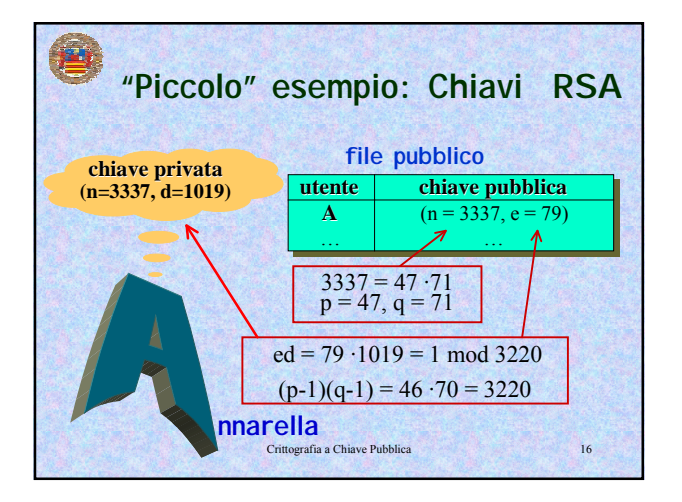

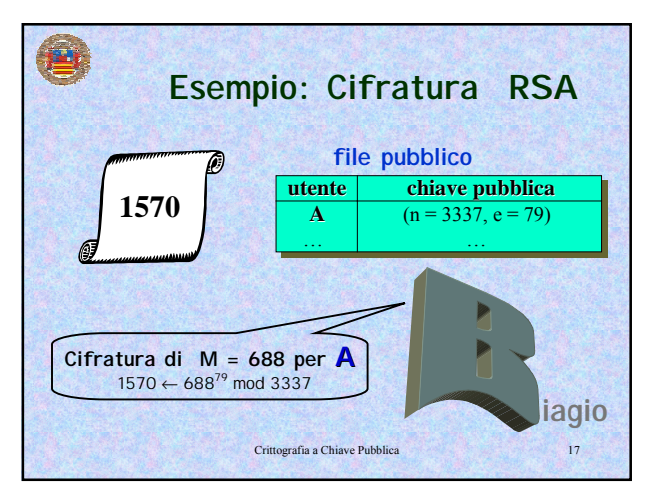

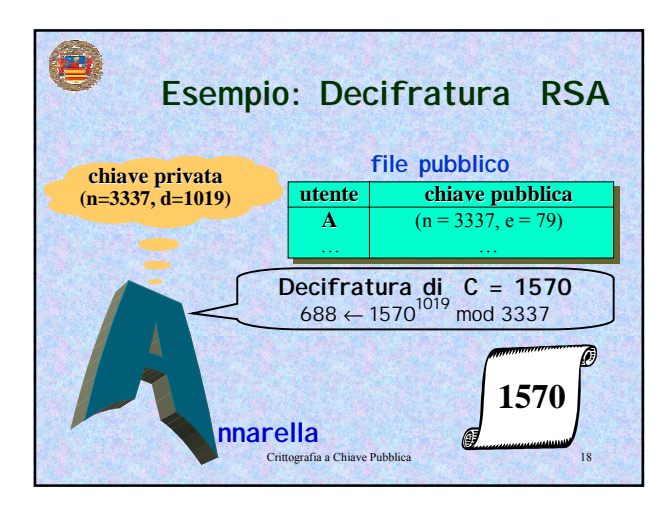

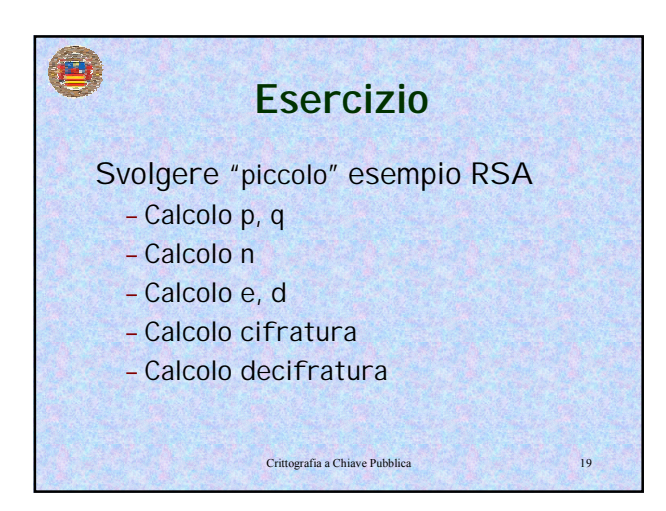

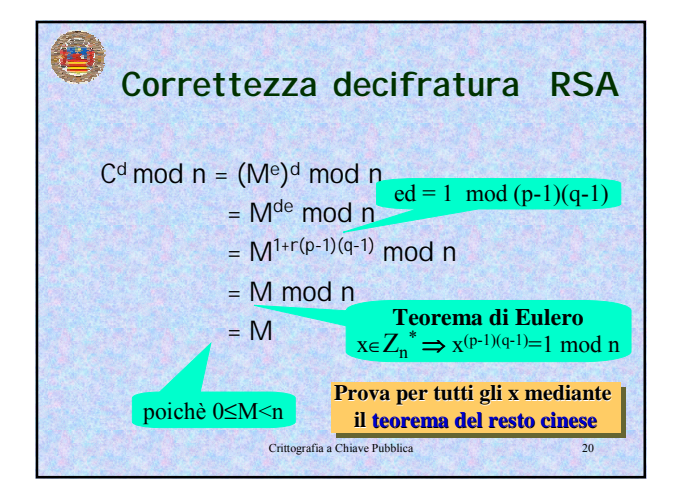

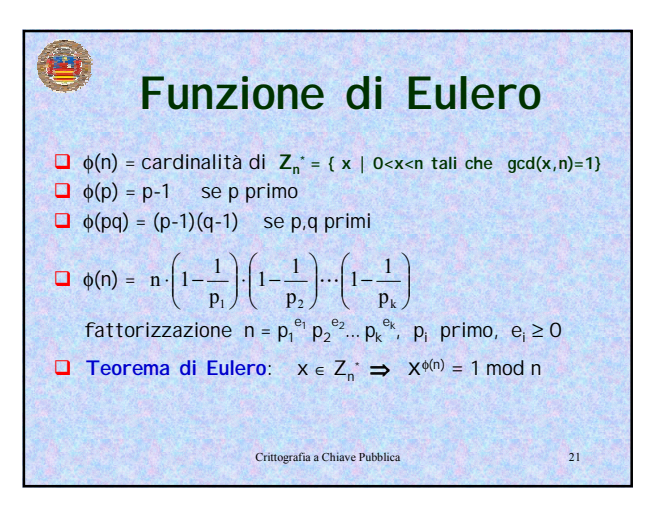

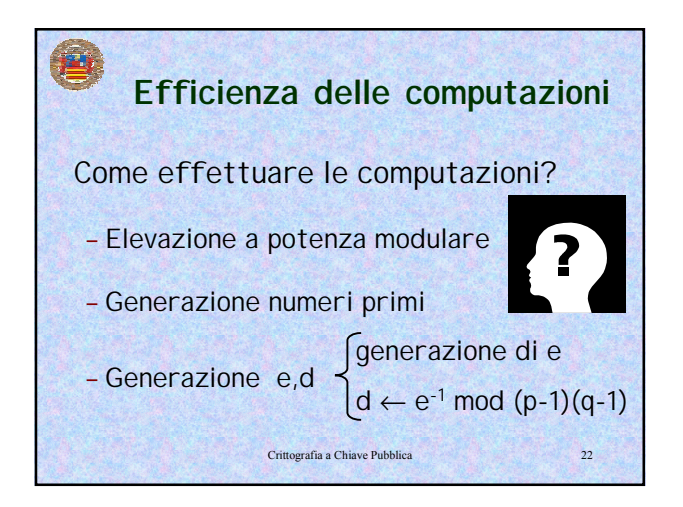

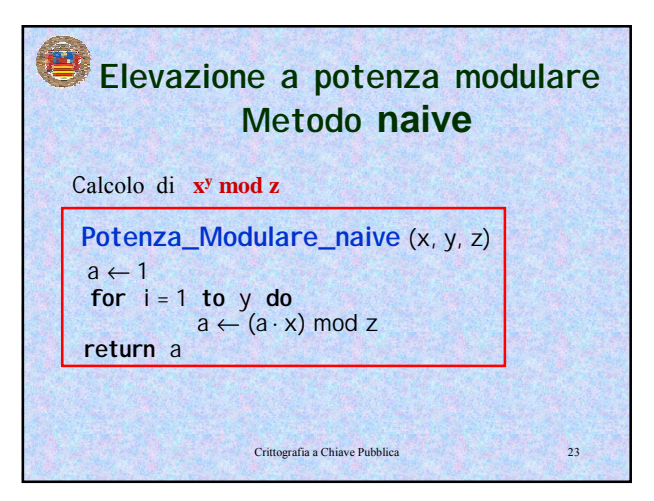

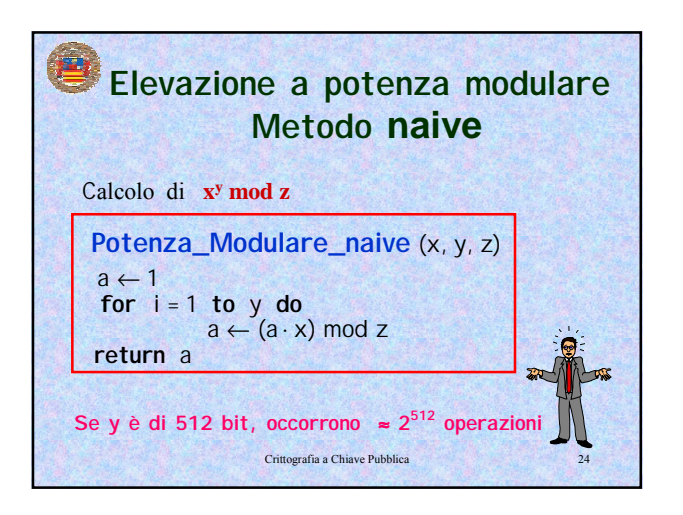

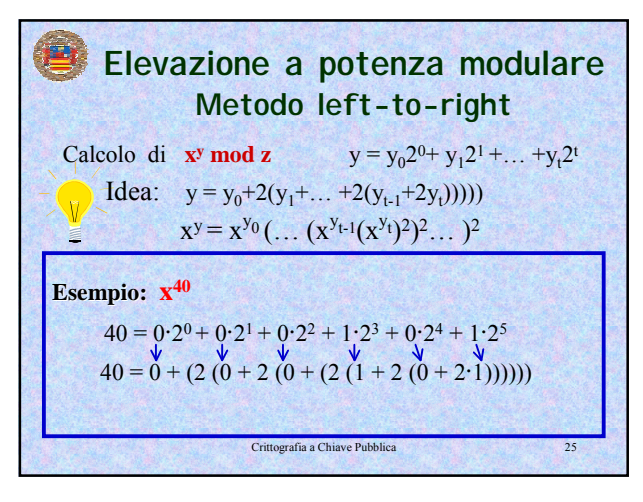

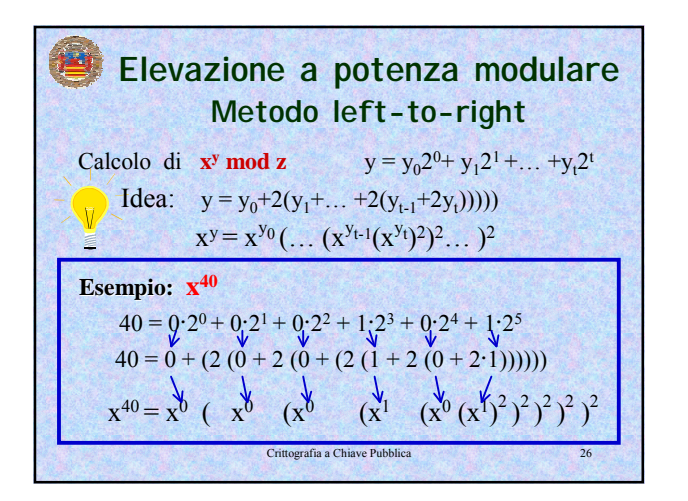

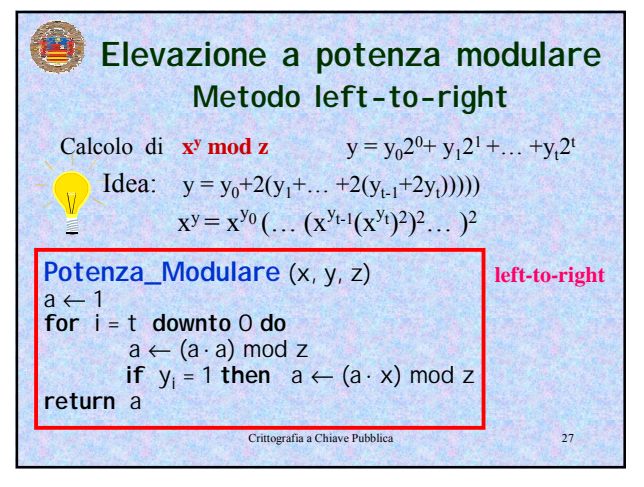

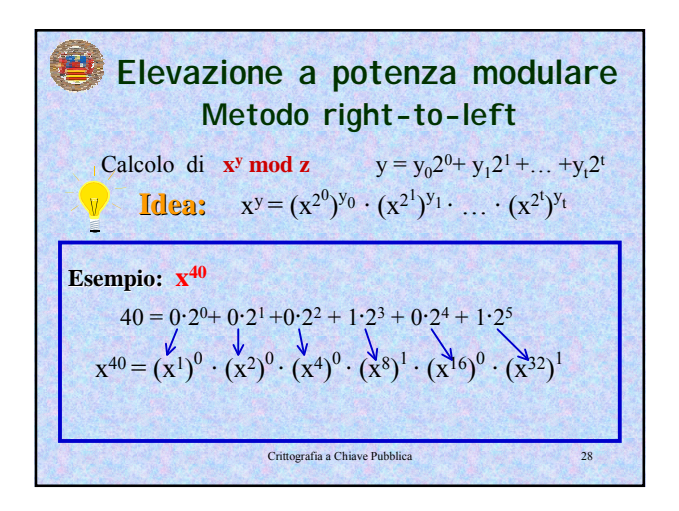

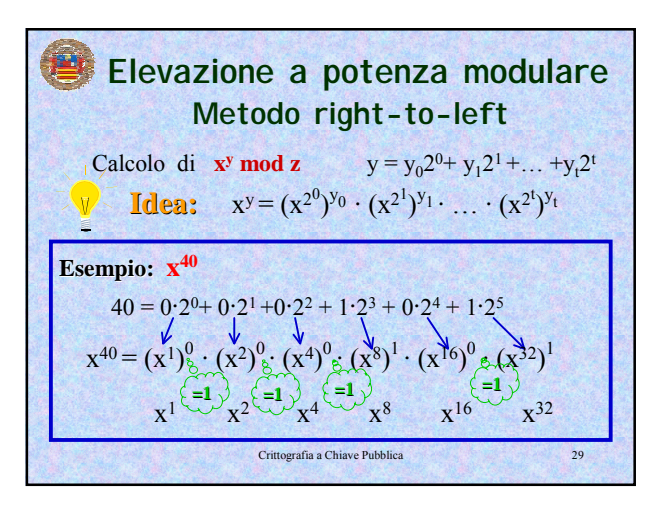

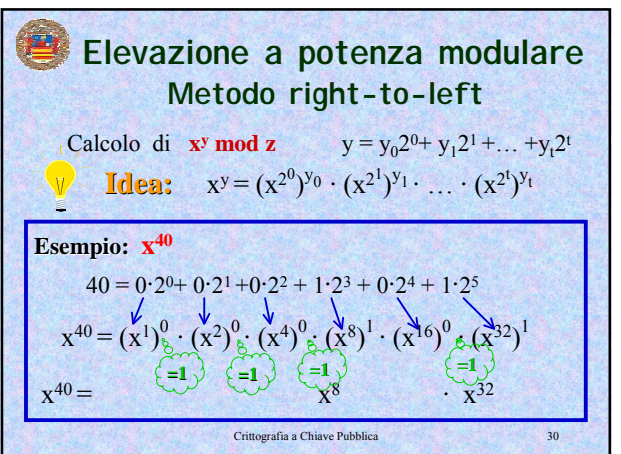

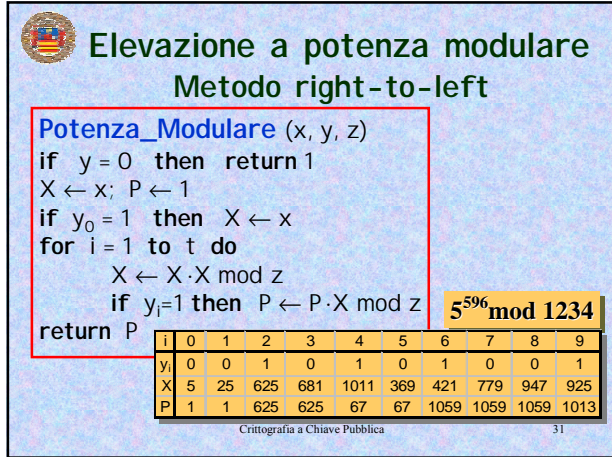

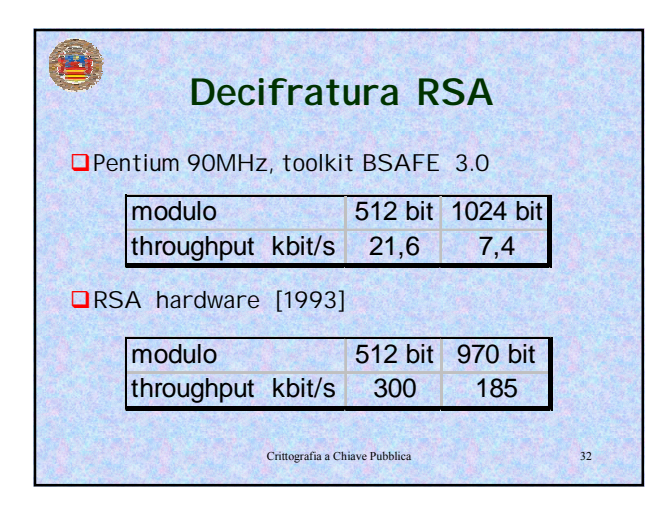

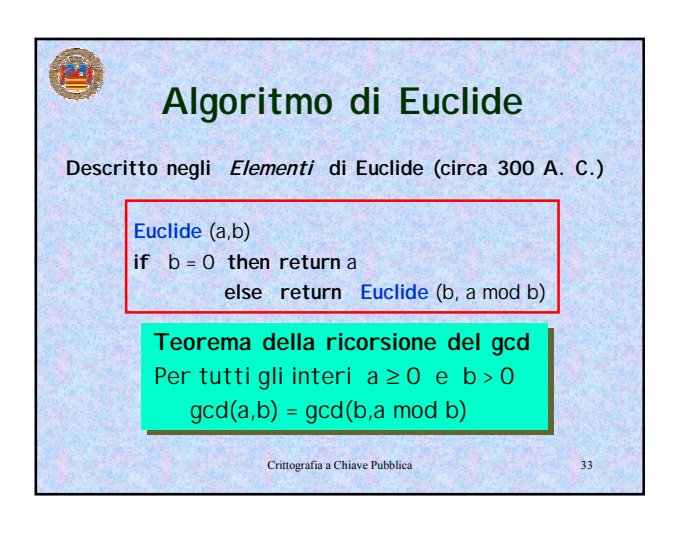

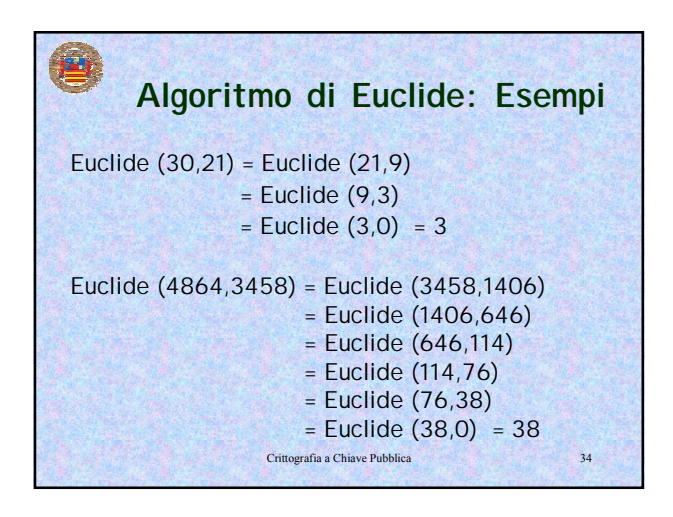

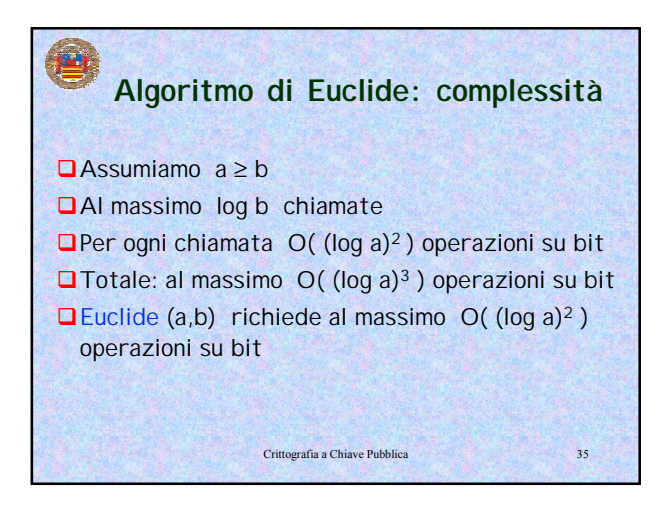

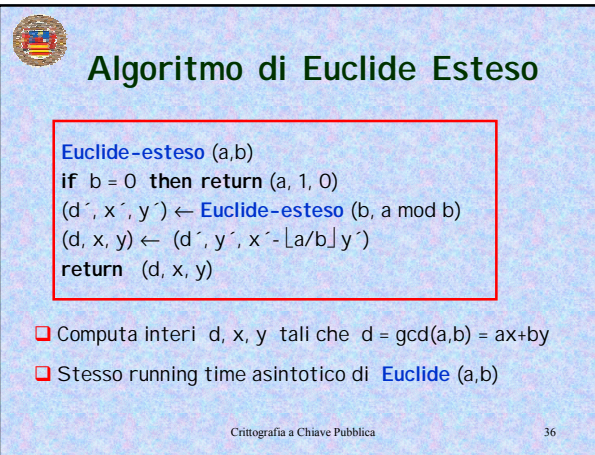

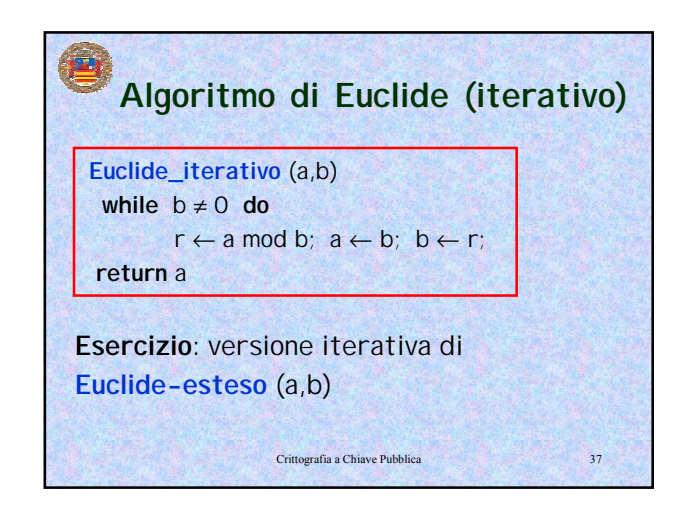

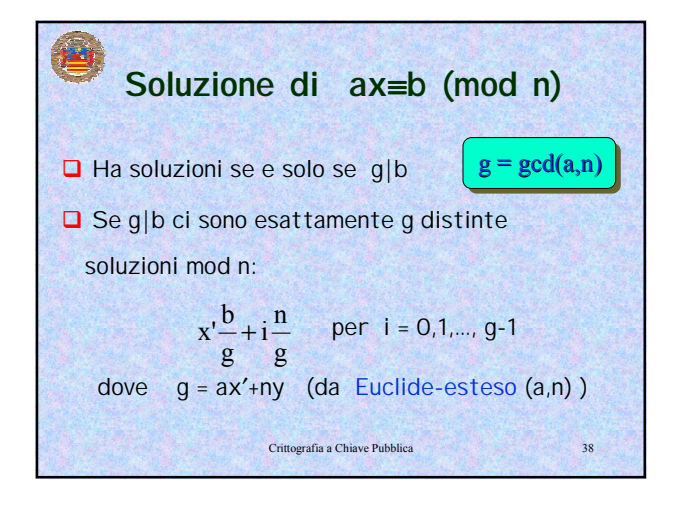

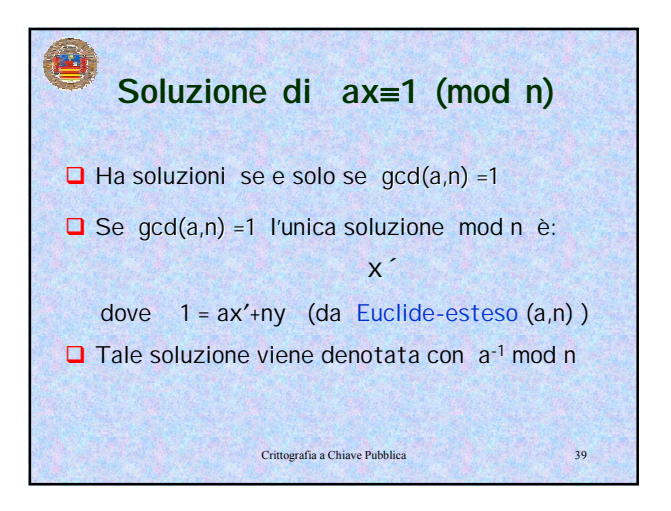

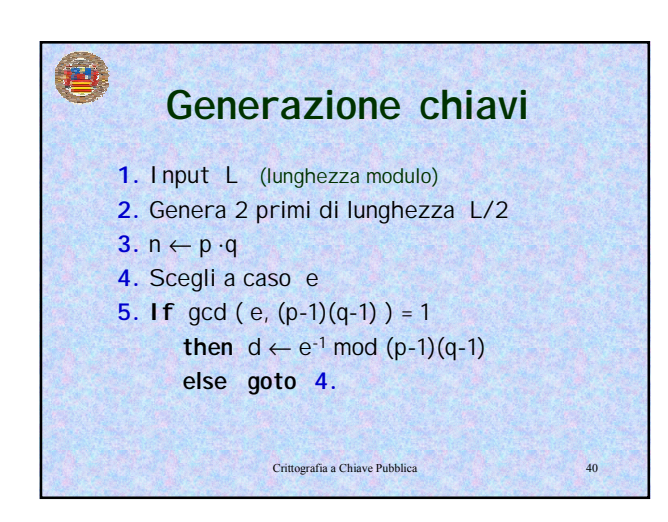

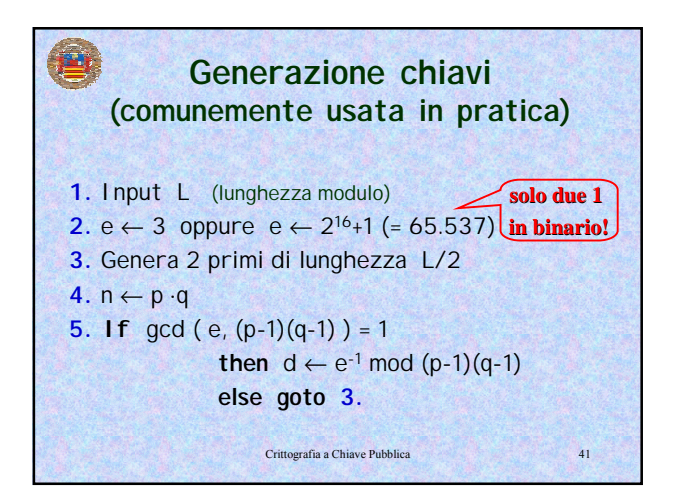

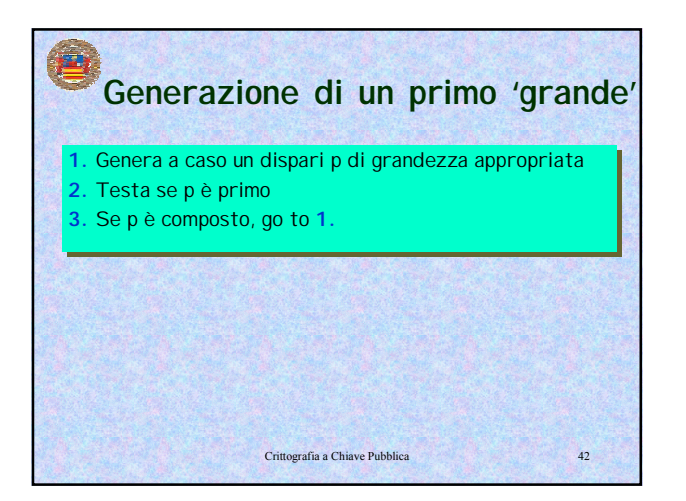

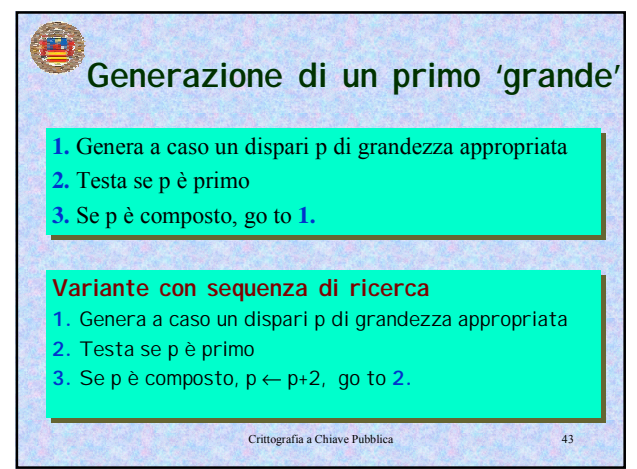

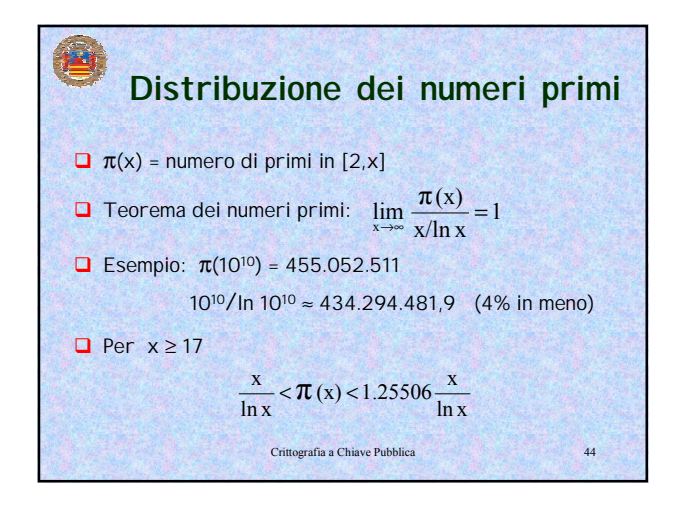

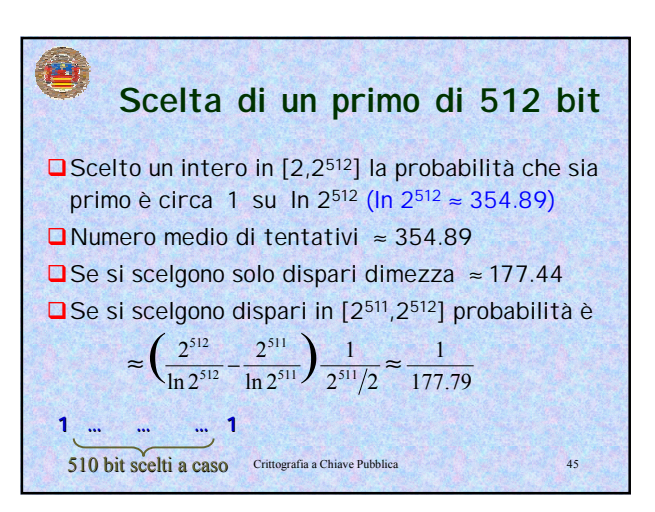

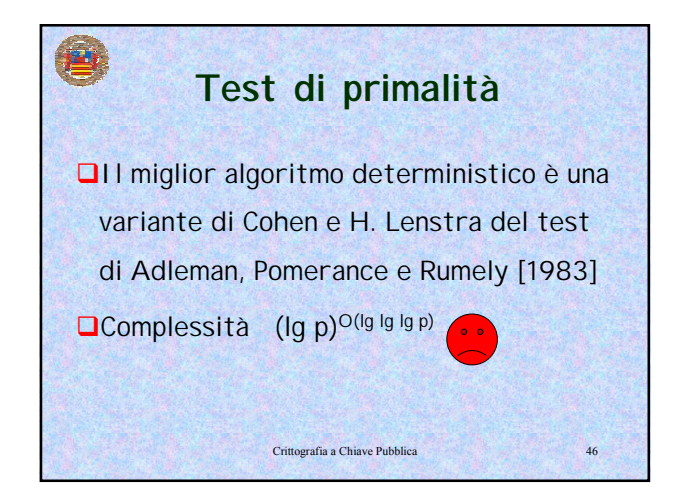

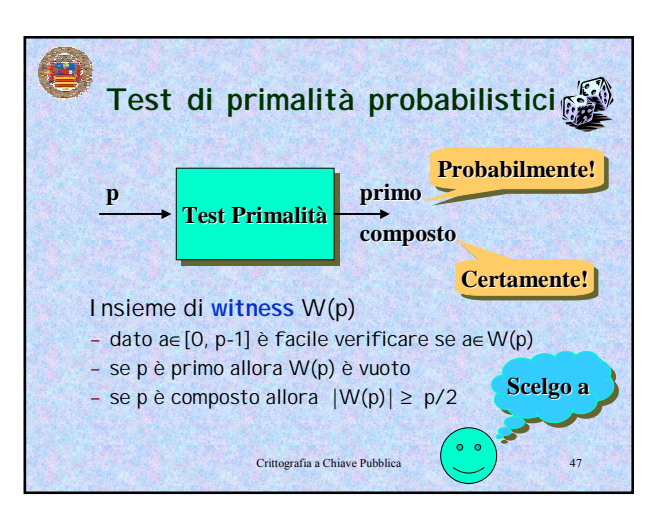

## **Diminuizione della probabilità di errore**

Probabilità di errore (n è composto ma viene dichiarato primo) di tale test ≤ 1/2 **□Se il test viene ripetuto indipendentemente t** 

volte allora la probabilità di errore ≤ (1/2)<sup>t</sup>

Crittografia a Chiave Pubblica 48

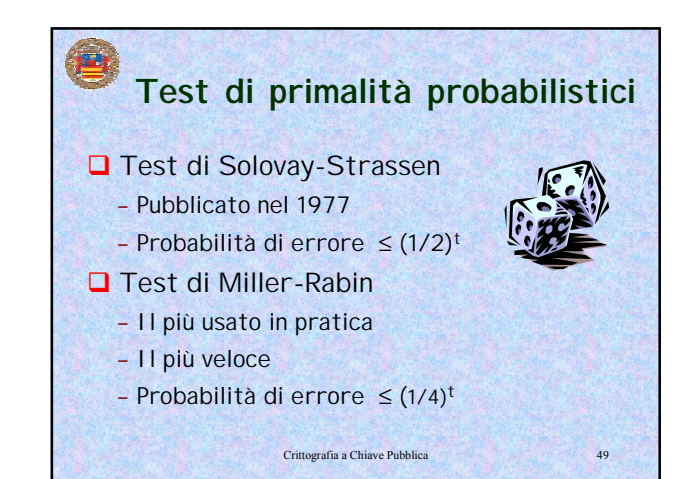

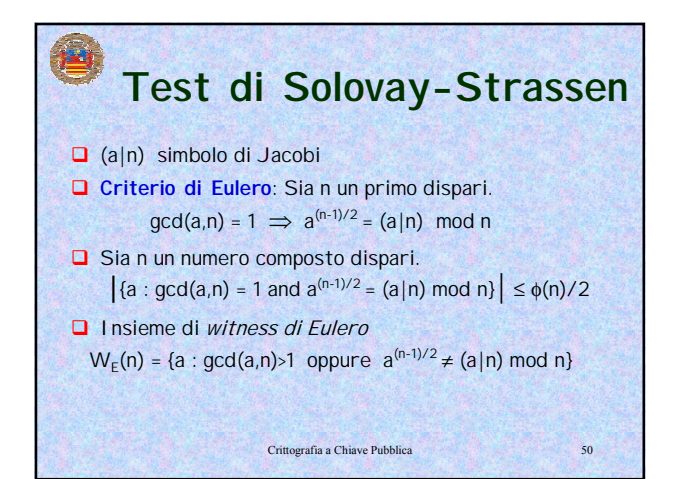

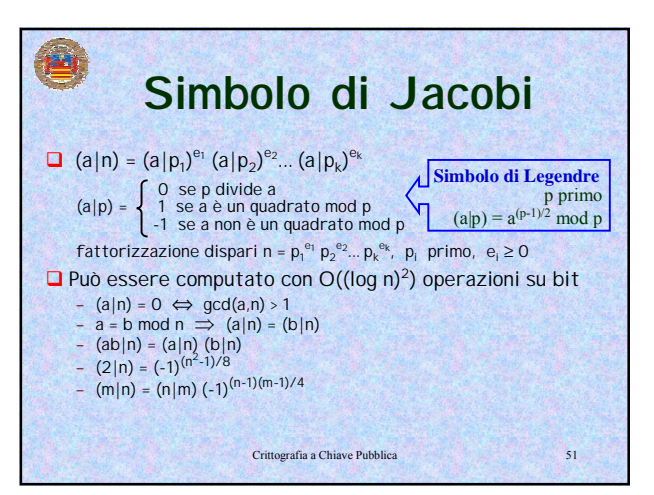

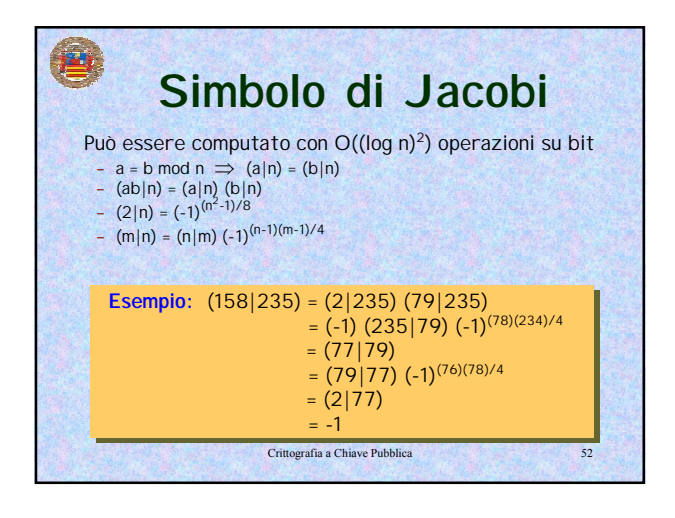

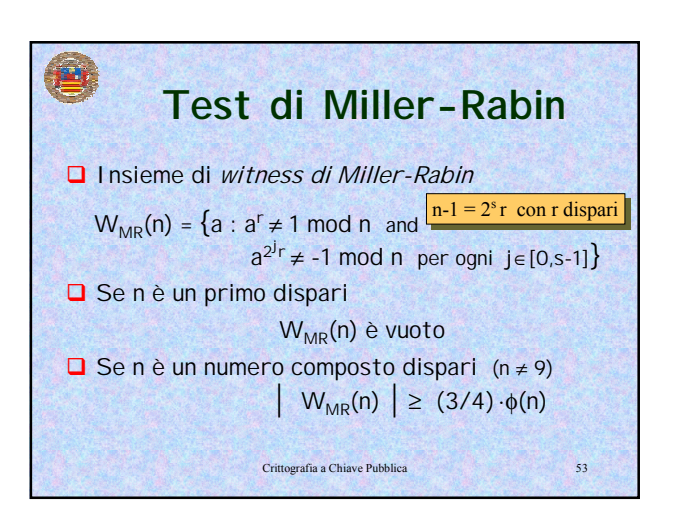

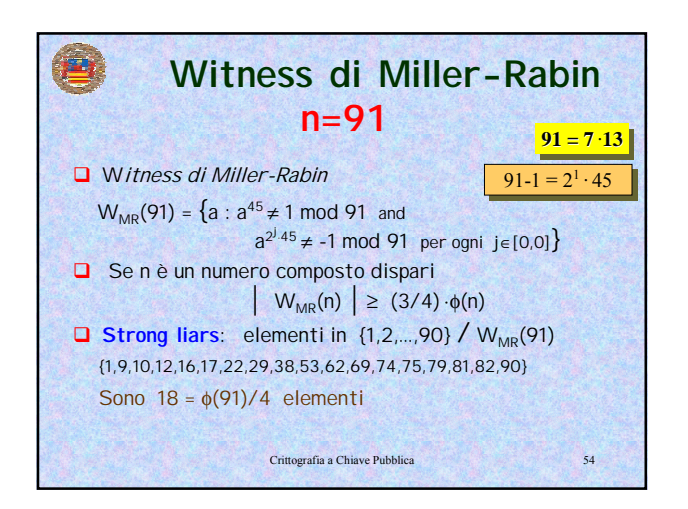

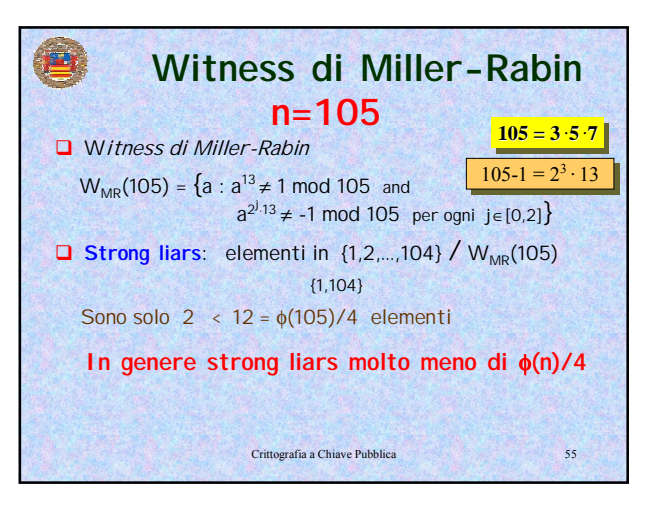

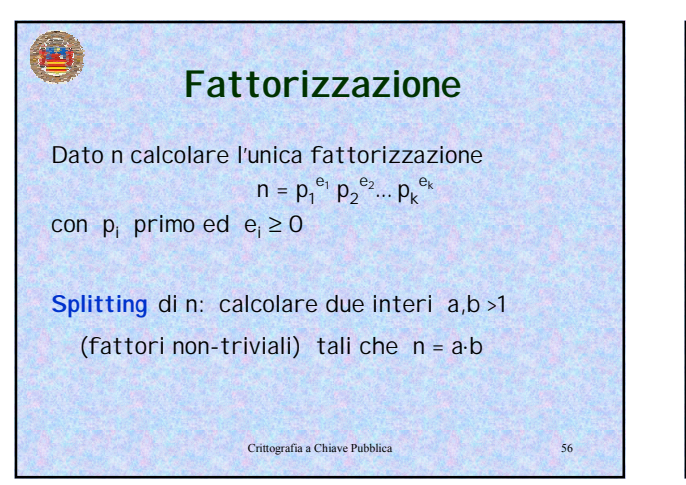

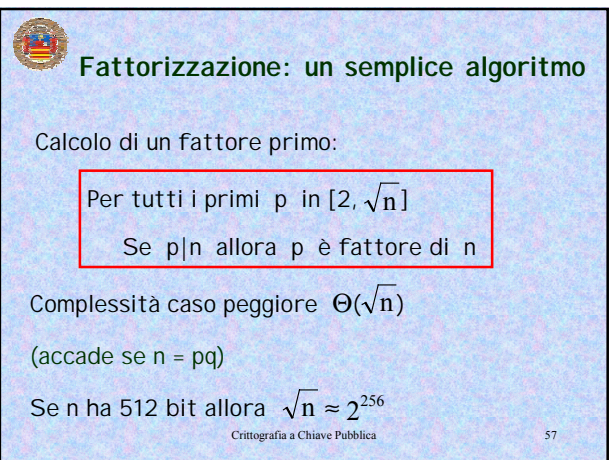

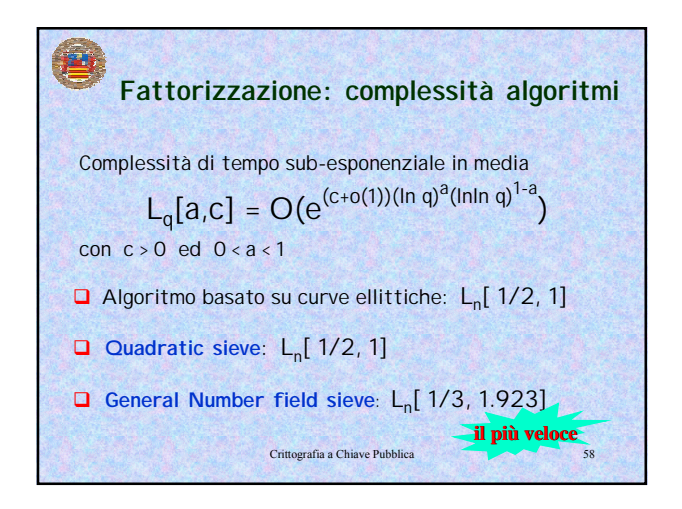

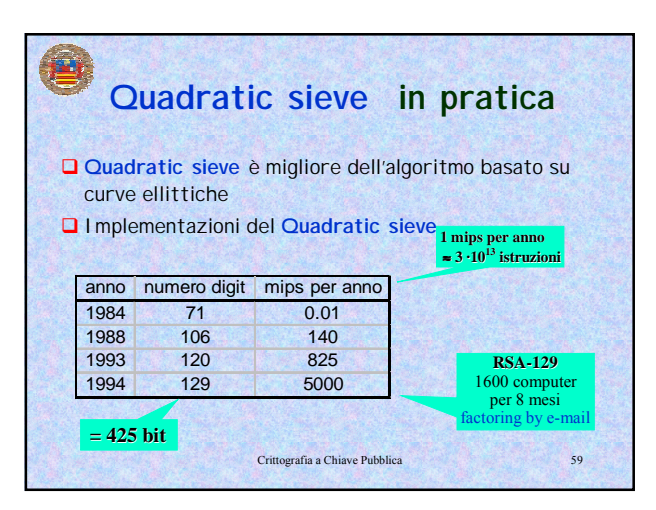

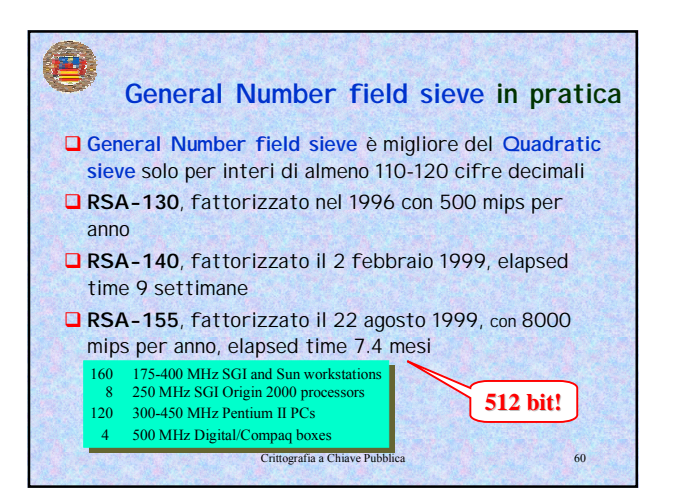

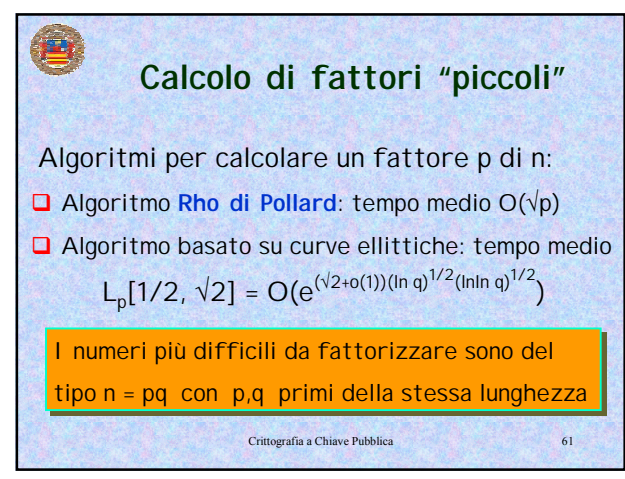

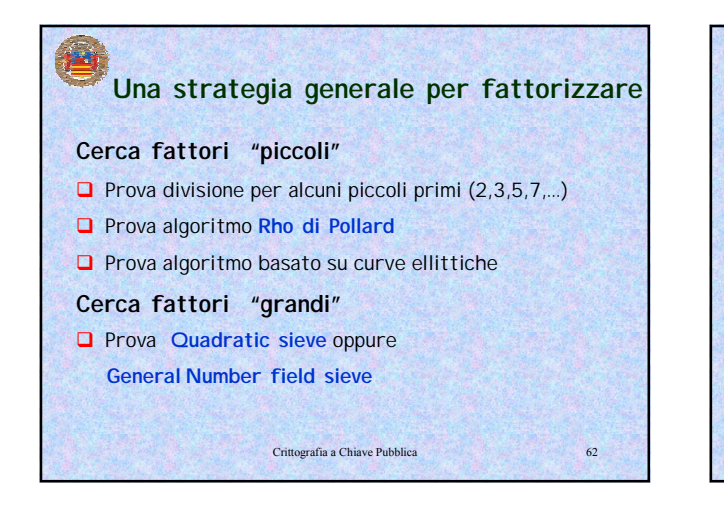

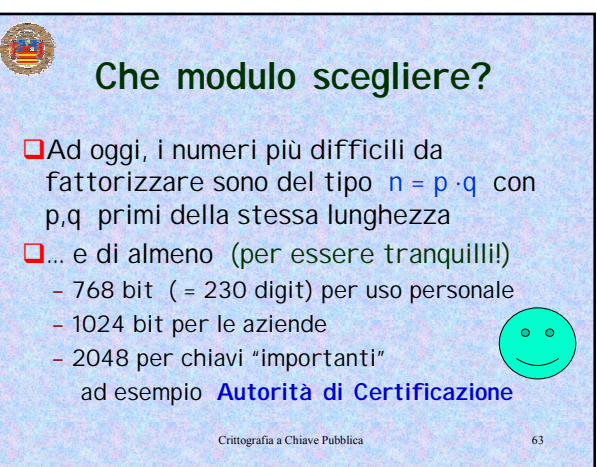

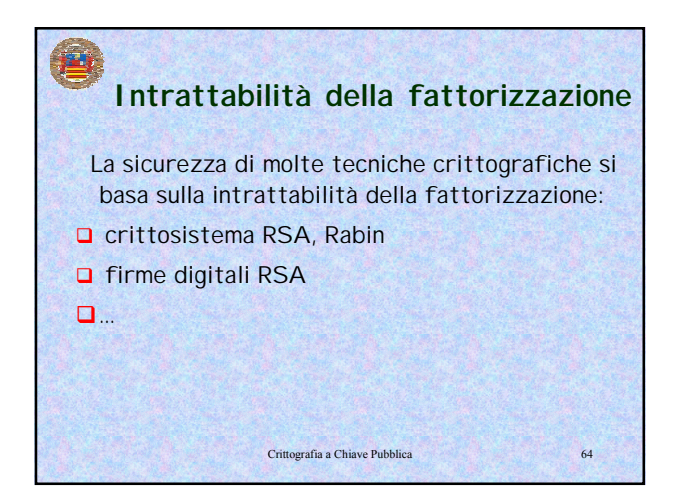

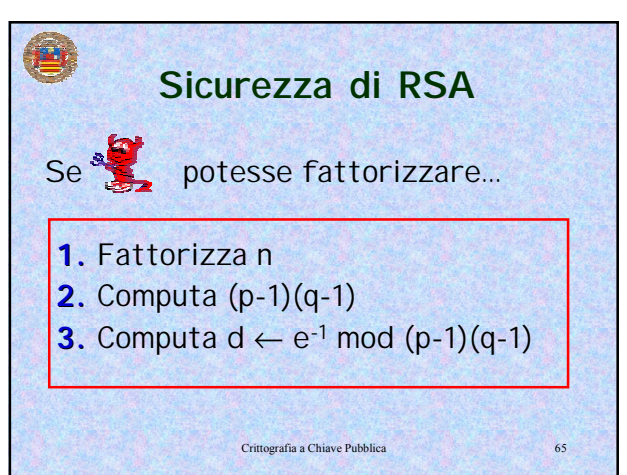

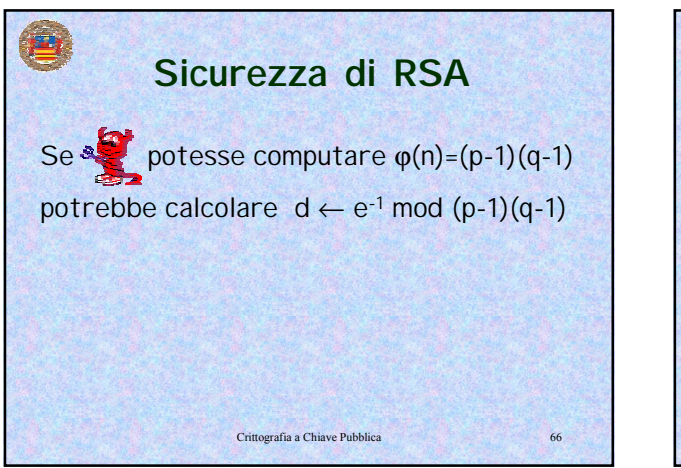

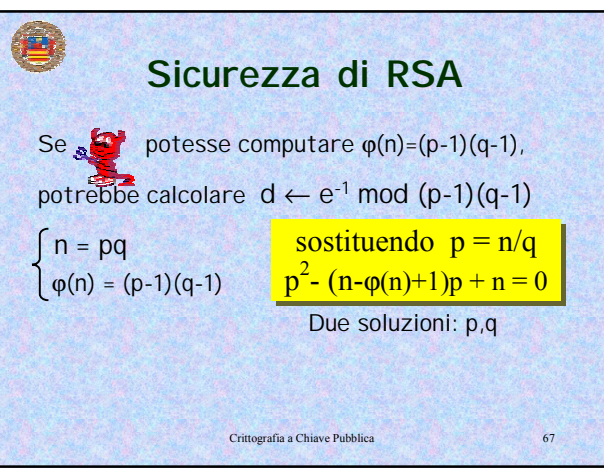

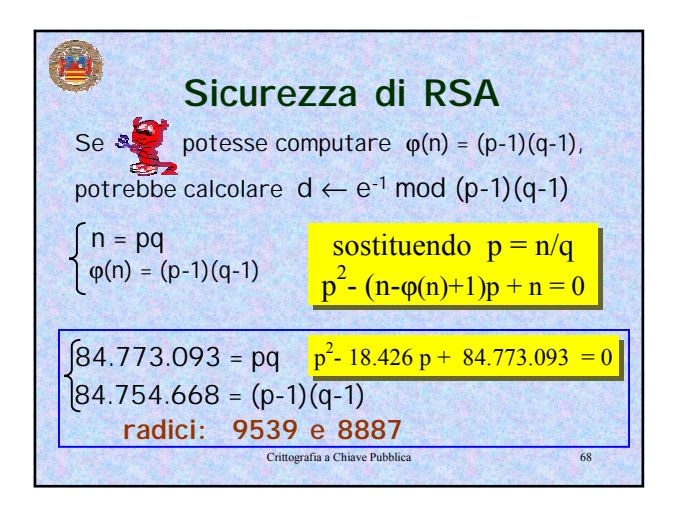

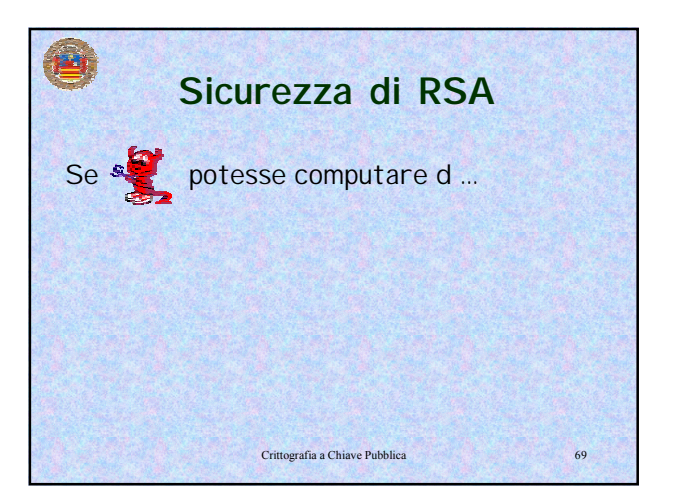

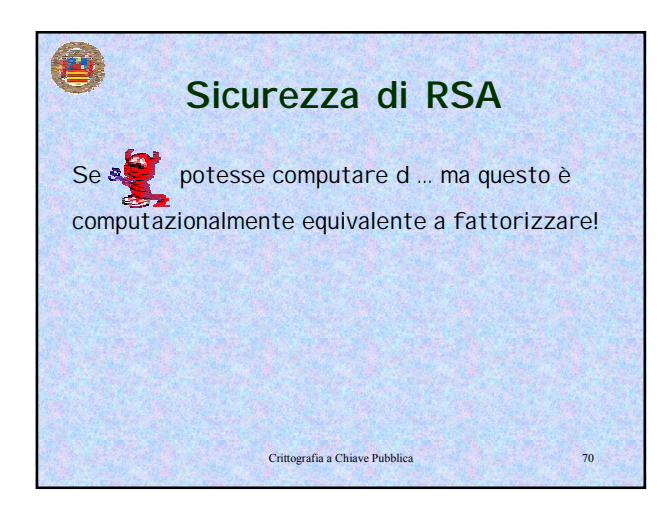

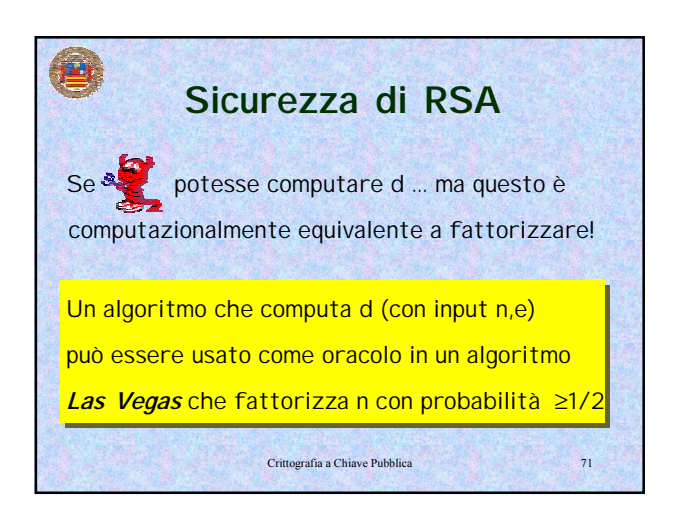

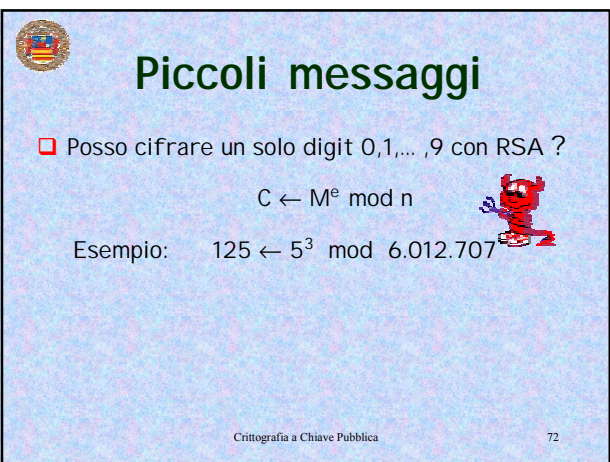

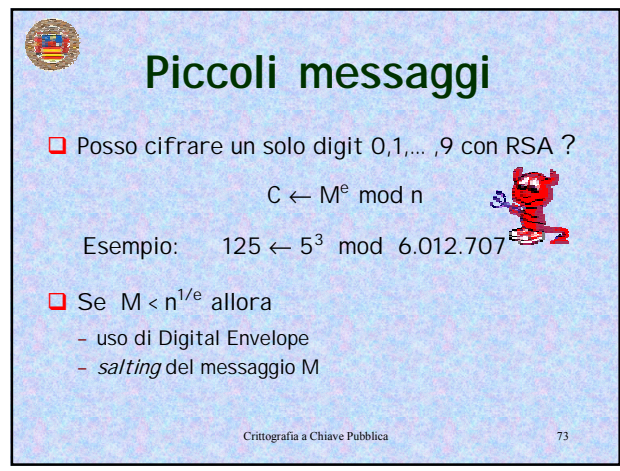

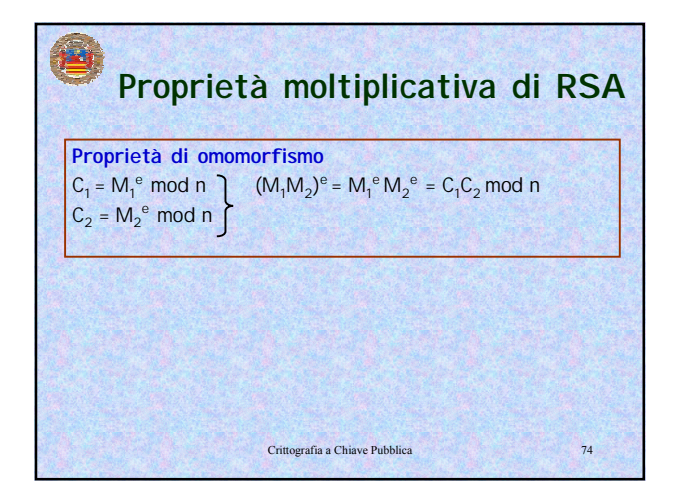

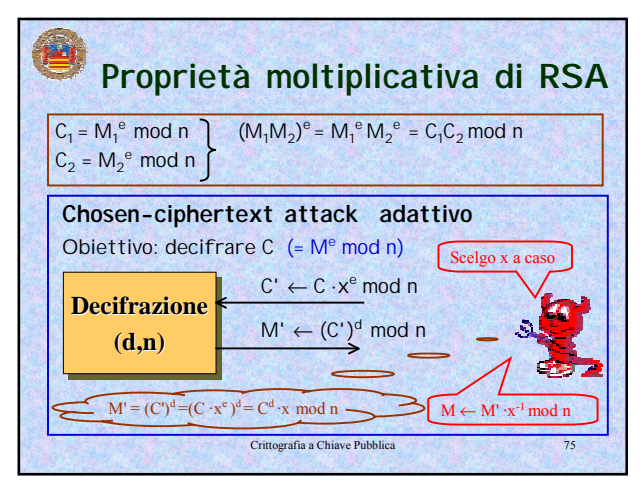

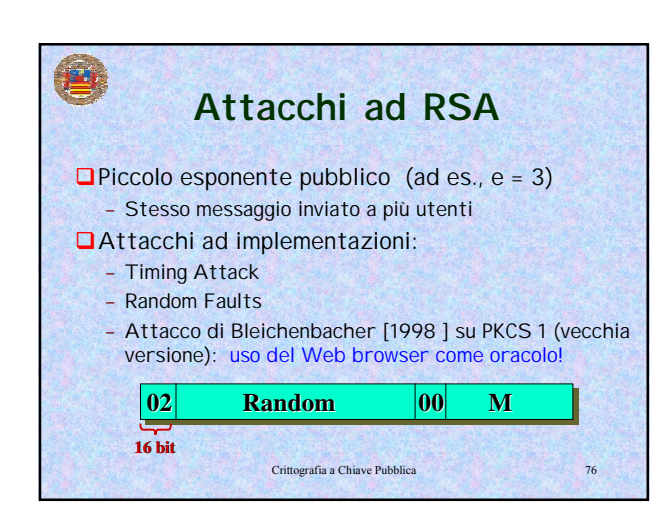

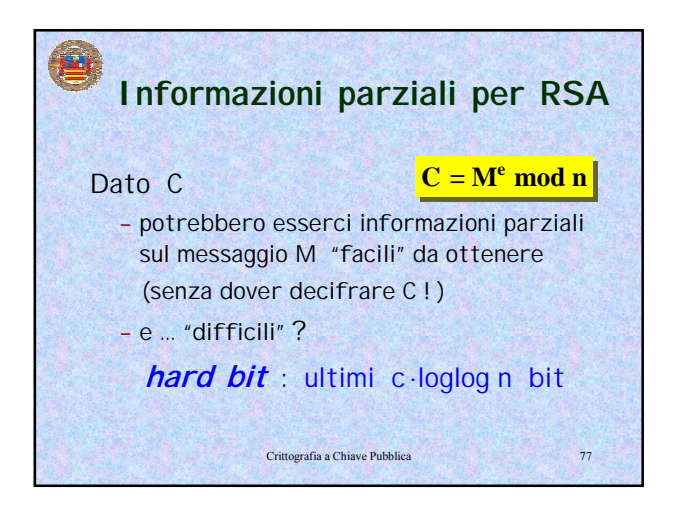

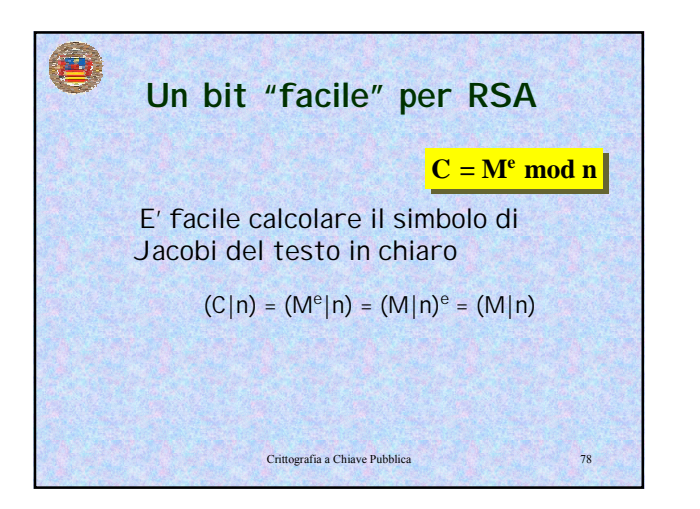

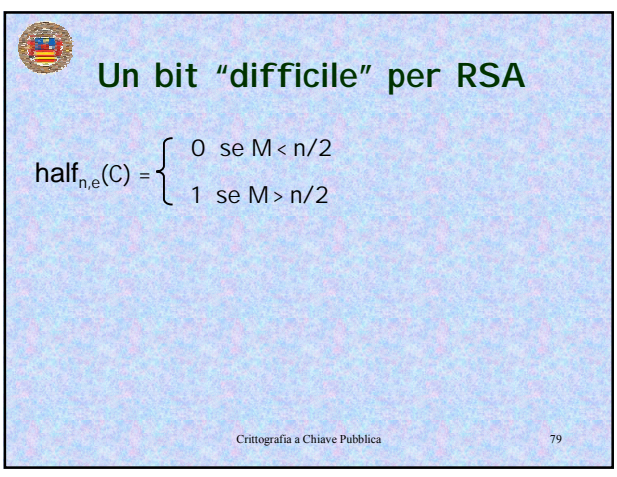

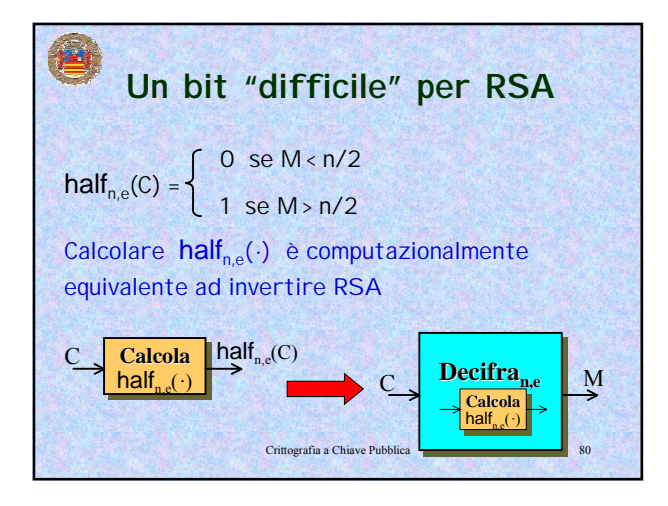

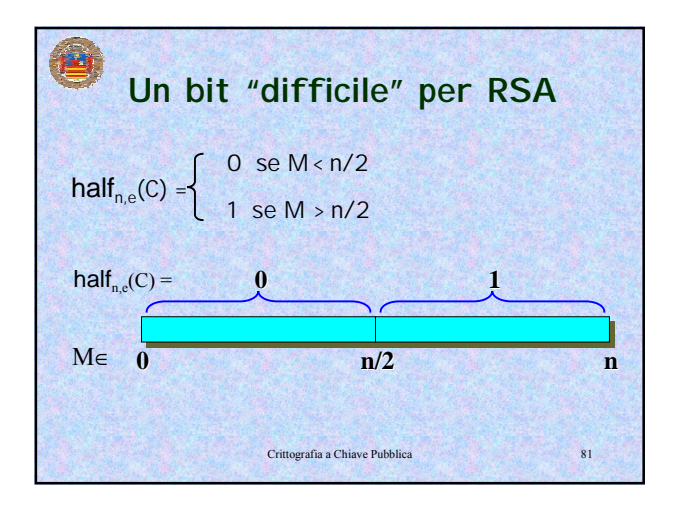

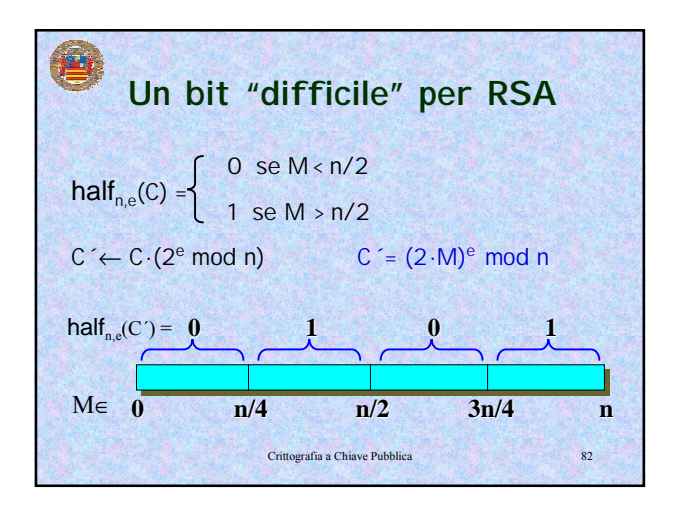

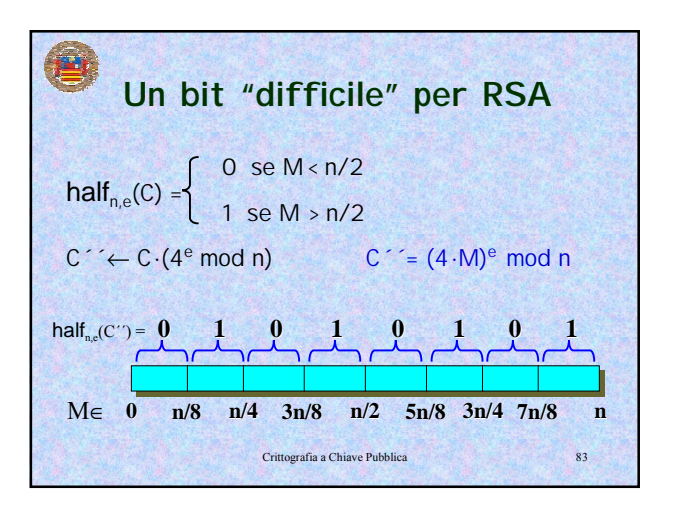

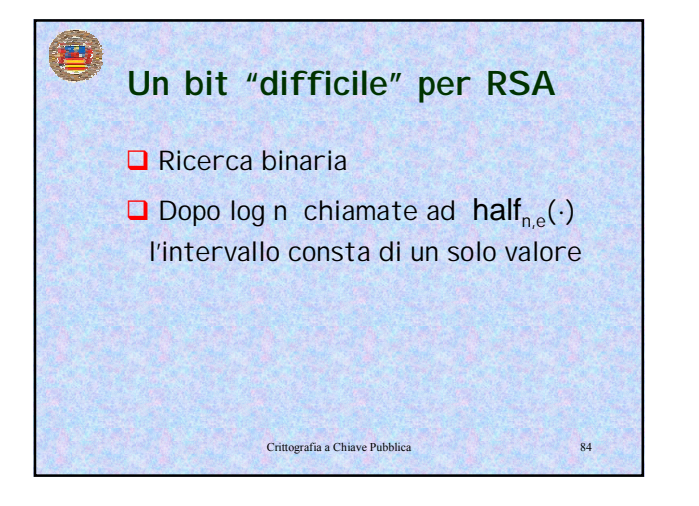

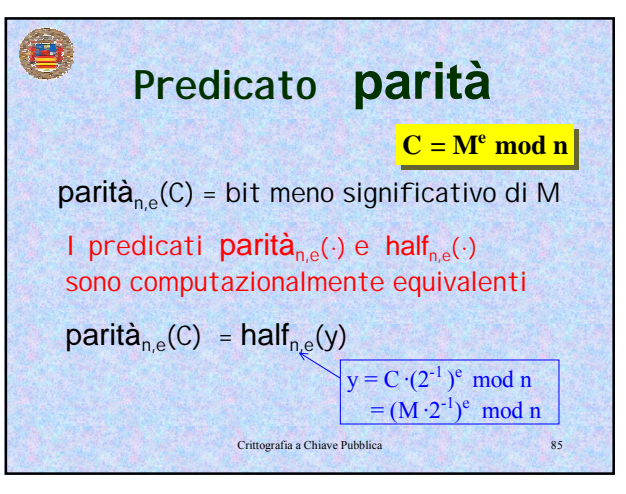

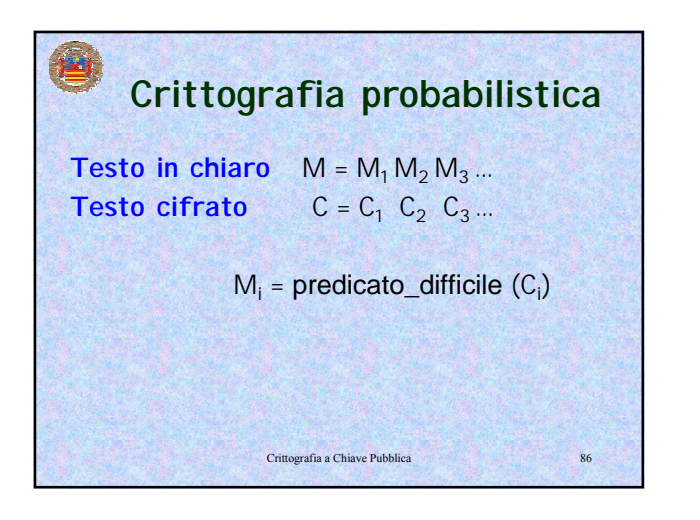

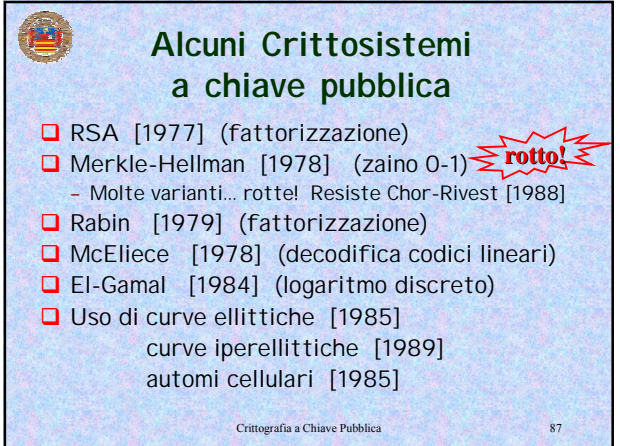

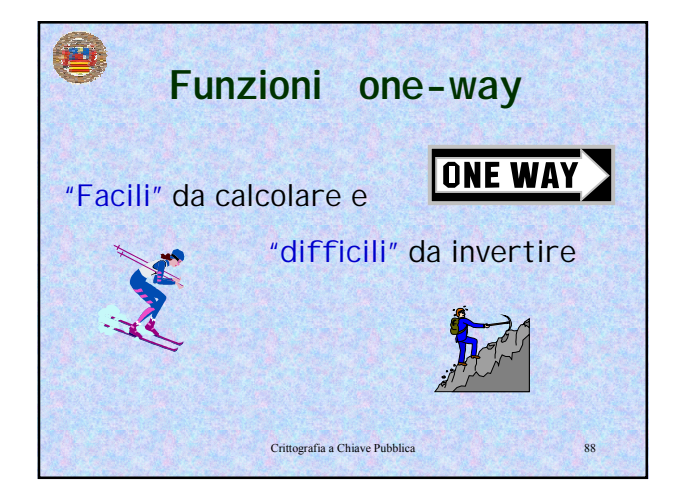

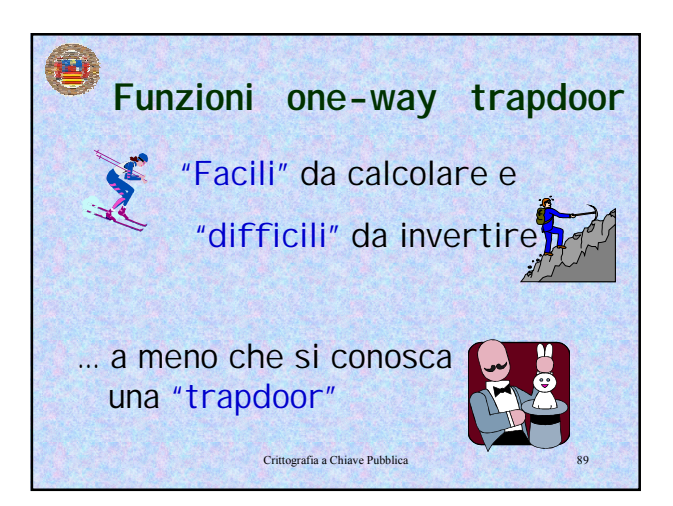

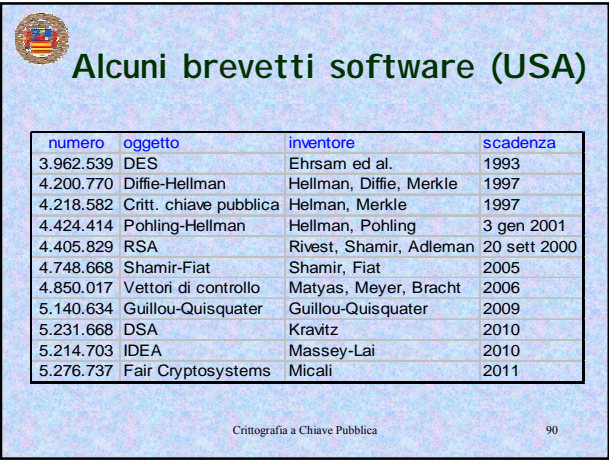

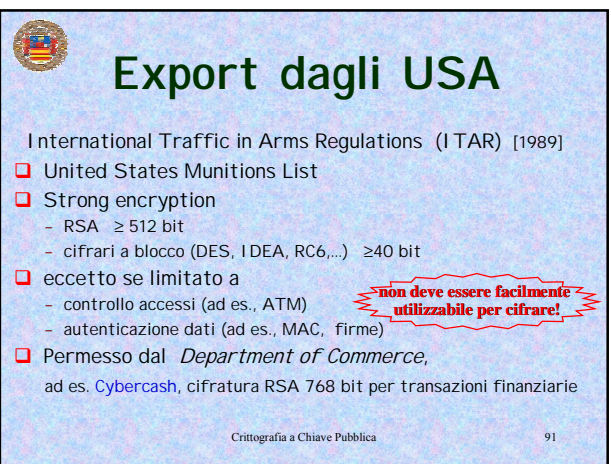